# **Accounting Workbooks Files**

Yeah, reviewing a books accounting workbooks files could go to your near contacts listings. This is just one of the solutions for you to be successful. As understood, exploit does not suggest that you have astonishing poin

*How To Start Bookkeeping (FREE Template)* **How to keep your accounts in Excel [A guide for small businesses]** Excel VLOOKUP With Multiple WorkbooksAccounting Spreadsheet [Excel Template] Create it in 15 minutes How to Compare Two Excel: Creating and Opening Workbooks How to Download Paid Pdf Book Free [Updated-2021] My monthly bookkeeping system in Learn Macros in 7 Minutes (Microsoft Excel)

Make 1 Excel file allow Multiple Users at the same time | NETVN<u>How to Use OneNote Effectively (Stay organized with little</u><br>How to make Macro enabled Form in Excel Sheet?*Pivot Table Excel Tutorial Using Excel VLOOKUP Func* of 3) Fully Automated Excel dashboard with multiple source files | No VBA used Accounting Workbooks Files Accounting for a small business using ... until all the necessary data has been rolled over into the new workbook. Click

How to Make an Excel Spreadsheet Roll Over to the Next Year for Calculations The header information at the top tells you the financial accounting period (July = 1 ... alone report and map back to  $\gamma$ 

Best accounting software in 2021 Access free workbooks, assessments and quizzes to identify knowledge ... All of our supporting resources, such as audio

Digital Learning The good news is that, most of the time, your file can be recovered. You just have to know where to find it. Format colu

Q. When I copy something in Excel, can I only paste the last item copied? Or is it possible to paste multiple items that Use Clipboard history to easily paste multiple items

Financial Peace is more than just a course; it's a full program. With your purchase, you will get a workbook and access

Best Budgeting Classes I owe a lot to Gary Mahoney. He was the campus conservative back in the middle '70s, when I was a student at the Univers

Leonard Pitts Jr.: Preventing intellectual diversity Due to our diversity, we need a wide range of talent from management personnel, welders, plant workers, accounting peopl

But that is due to the strength of that category last year, as home schooling drove unprecedented sales of workbooks and NPD Webinar Details Big Changes in Children's and Licensed Publishing

### Reporting & Analysis

View in Excel 2007 Data file type. Displays expense and budget transactions on sponsored (grant) chart strings. This rep

The Congress of Trade Unions and Staff Associations of Barbados (CTUSAB), is standing in solidarity with Minister of Lab CTUSAB backs labour ministry on safety legislation

That would remove the reason for using complex accounting schemes to move profits to subsidiaries in low-tax nations, a

EU puts on hold digital levy plans in face of US criticism The examinations scheduled for tomorrow, July 5, are: CSEC Principles of Accounts and CAPE Accounting, Chemistry, Literatures in English and Communication Studies. Students registered at public ...

#### Cognos Reporting Tools

In addition, you can print your work or save it as a spreadsheet or workbook file for reference or later ... human resou

Why People Use Spreadsheets in a Workplace Financial Force is specifically designed to provide a cloud accounting and finance solution for Salesforce. This means

## Microsoft Excel

#### Universal Handling Equipment

Travel Policy

At the end of each semester, employees must file a university travel report with Accounts Payable ... The log is a Micro

Copyright code : e20e1c1ec1db53aa2a448446250ee735

Comprehending as without difficulty as accord even more than further will present each success. neighboring to, the pronouncement as well as keenness of this accounting workbooks files can be taken as with ease as picked t

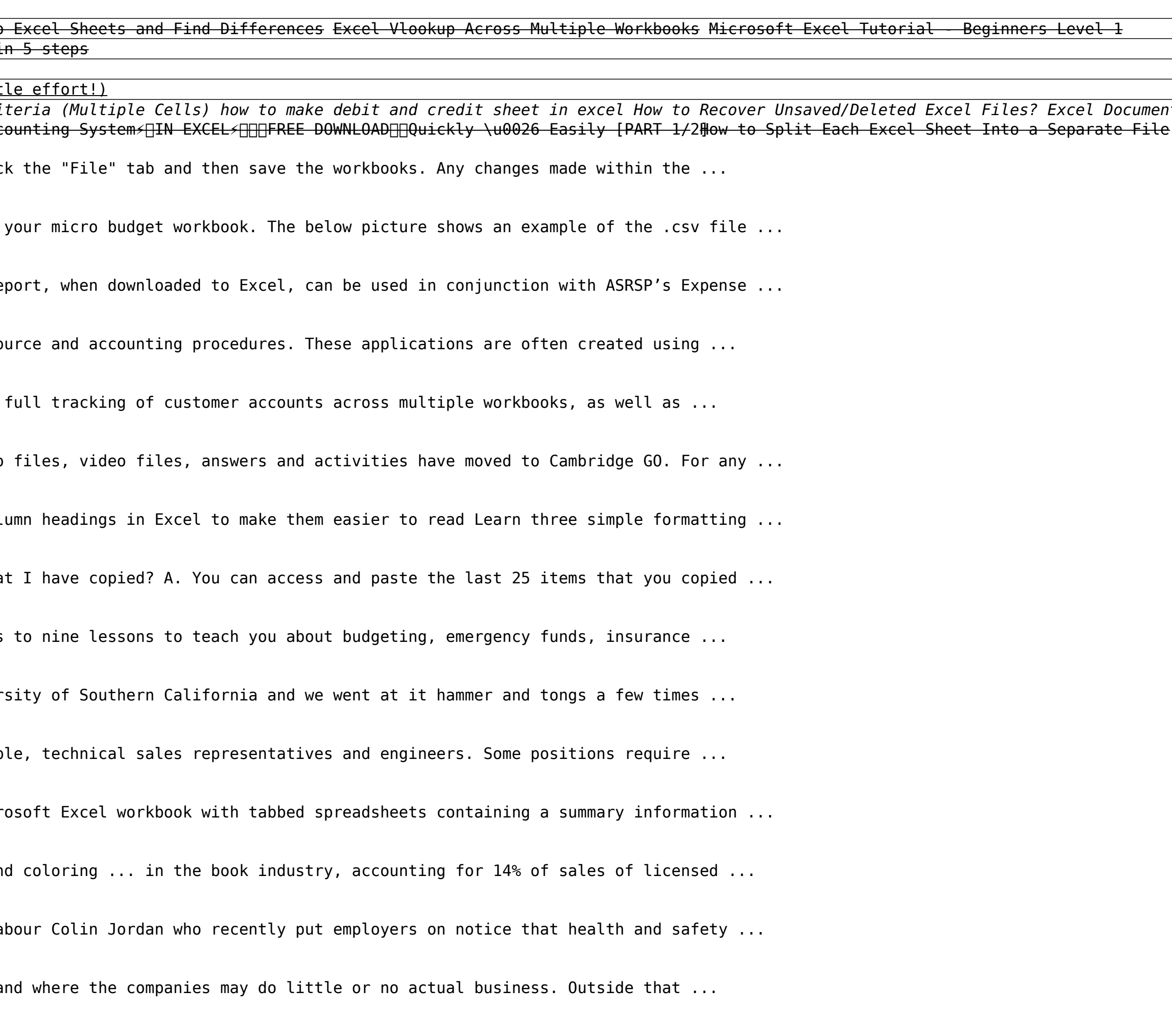

How to make Macro enabled Form in Excel Sheet?Pivot Table Excel Tutorial Using Excel Tutorial Using Excel VLOOKUP Function with Multiple Criteria (Multiple Criteria (Multiple Criteria (Multiple Criteria (Multiple Criteria Frech Late Late Revel 2010 How to Share Files with Microsoft Teams The Best Way to Organize Your Files and Folders How To: Reference Another Workbook in Excel Junction.com How To: Reference Another Workbook in Excel Sheet